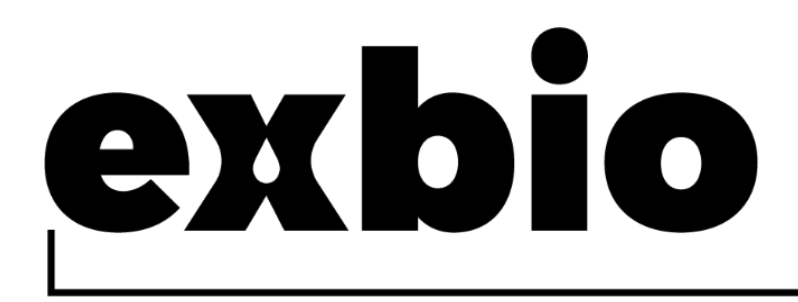

# **DryFlowEx PNH High-Sensitivity Assay Kit 25 testes |** Cat. N.º **ED7750**

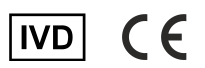

# Instruções de Utilização (PT)

Versão: ED7750\_IFU\_v1\_PT Data de emissão: 22-03-2023

Símbolos utilizados na etiquetagem do dispositivo

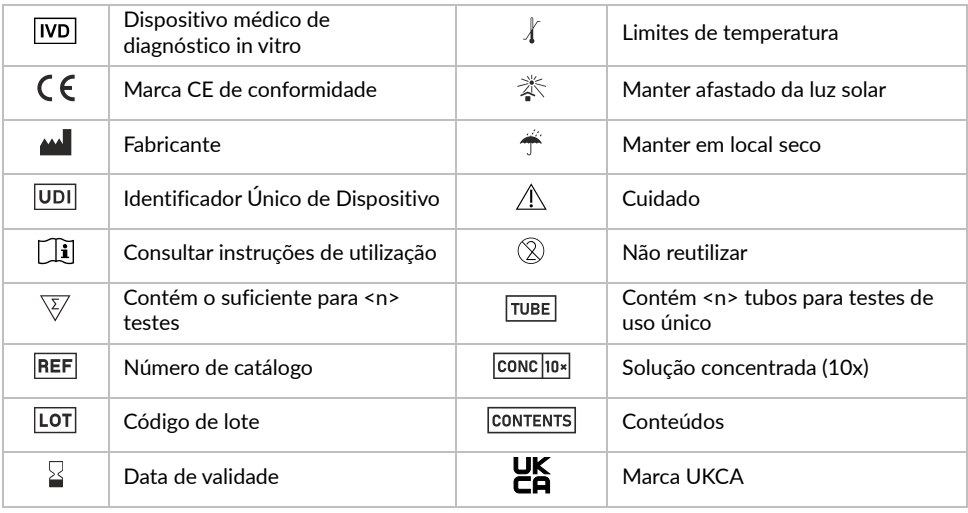

# 1. Finalidade prevista

O Kit DryFlowEx PNH High-Sensitivity Assay destina-se à deteção de alta sensibilidade e enumeração de células com deficiência de glicofosfatidilinositol (GPI) no sangue total humano por citometria de fluxo.

#### O que é detetado e/ou medido

O dispositivo DryFlowEx PNH High-Sensitivity Assay Kit deteta e enumera células com deficiência de glicofosfatidilinositol (GPI) (clones PNH) como percentagem de:

- células CD59 dim ou CD59- de todos os eritrócitos (CD235a+)
- células CD59 dim ou CD59- de todos os reticulócitos (CD235a+CD71+)
- células CD14-, CD157- e âncora GPI- de todos os monócitos (CD45+CD64+)
- células CD24-, CD157- e âncora GPI- de todos os granulócitos neutrófilos (CD45+CD15+)

### Função do dispositivo

O dispositivo destina-se ao diagnóstico e monitorização de pacientes que sofram ou que se suspeite sofrerem de Hemoglobinúria Paroxística Noturna (HPN) e distúrbios relacionados (1).

#### Contexto do estado fisiológico ou patológico

A Hemoglobinúria Paroxística Noturna (HPN) é uma doença rara das células-tronco hematopoéticas que surge como consequência da expansão clonal não maligna das células com mutação somática do gene da Biossíntese da Âncora de Fosfatidilinositol Glicano (PIGA) de Classe A. As mutações do gene PIGA resultam na incapacidade de expressar proteínas da superfície celular ancoradas no glicofosfatidilinositol (GPI).

O dispositivo destina-se a detetar granulócitos neutrófilos e monócitos com deficiência de GPI (1), juntamente com eritrócitos com deficiência completa (Tipo III) e parcial (Tipo II) de GPI (2,3,4,5,6) para avaliação da dimensão do clone de HPN.

Adicionalmente, o dispositivo deteta reticulócitos com deficiência de GPI (eritrócitos imaturos) em pacientes que recebam transfusões sanguíneas quando os eritrócitos de HPN são difíceis de delinear <sup>(7)</sup>.

### Tipo de ensaio

Não automatizado Quantitativo

#### Tipo de espécime requerido

Amostra de sangue total periférico humano anticoagulado (EDTA, heparina, citrato) (1)

#### População de teste

Pacientes com:

- Marcadores laboratoriais de hemólise, quando outras causas mais comuns de hemólise tiverem sido excluídas,
- Tromboses inexplicadas em faixa etária jovem,
- Tromboses diagnosticadas num local incomum,
- Anemia aplástica (AA) herdada ou adquirida,
- Síndrome mielodisplásica (SMD),
- Citopenia inexplicada na qual a AA ou a SMD sejam considerações de diagnóstico diferencial (1)

# 2. Utilizador pretendido

O dispositivo destina-se apenas a uso profissional em laboratório. Não para testes próximos dos pacientes ou autoteste.

### Requisitos de qualificação

O utilizador previsto deve possuir conhecimentos especializados de ponta em análise de citometria de fluxo de células humanas, técnicas laboratoriais padrão, incluindo técnicas de pipetagem, manipulação segura e adequada de espécimes derivados do corpo humano.

O utilizador previsto deve cumprir a norma EN ISO 15189 ou outras disposições nacionais, quando aplicável.

# 3. Principio de análise

O princípio do teste baseia-se na deteção da âncora do GPI e das proteínas ancoradas em GPI na superfície das células sanguíneas humanas. Os anticorpos monoclonais e a proaerolisina recombinante usados no teste são rotulados com diferentes fluorocromos que são excitados por um feixe de laser de um citómetro durante a aquisição de uma amostra de sangue corado. A fluorescência subsequente (emissão de luz) de cada fluorocromo presente numa célula de sangue adquirida é recolhida e analisada pelo instrumento. A intensidade da fluorescência é diretamente proporcional à densidade da expressão do antigénio numa célula, permitindo a separação de diferentes subconjuntos de células.

# 4. Reagente(s) fornecido(s)

### Conteúdos

O dispositivo DryFlowEx PNH High-Sensitivity Assay Kit, suficiente para análise de 25 pacientes, é fornecido com os seguintes reagentes:

**PNH High-Sensitivity Assay** (25 bolsas). Cada bolsa consiste em 1 tubo de uso único com tampa com código de cor (faixa ciano) **PNH WBC 7-color** (ED7750-1) e 1 tubo de uso único com tampa com código de cor (faixa vermelha) **PNH RBC**

**3-color** (ED7750-2), que contêm combinações previamente misturadas de reagentes rotulados com fluorocromo e secadas com os ingredientes estabilizadores como camada no fundo dos tubos de ensaio (12 x 75 mm); consulte as Tabelas 1 e 2.

**Lysing Solution ED7750-3** (1 frasco) contendo 15 ml de solução tamponada concentrada (10X) à base de formaldeído.

**PNH Compensation Set ED7750-4** (1 bolsa) contendo 10 tubos de uso único com tampa, cada uma com um único reagente rotulado com fluorocromo que foi secado com os ingredientes estabilizadores como camada no fundo do tubo (12x75 mm).

**CUIDADO:** O Conjunto de Compensação PNH destina-se apenas à preparação da compensação. Os reagentes únicos rotulados com fluorocromo (ver Tabela 1 e Tabela 2) permitem um procedimento de compensação fácil e preciso.

#### Composição

| Antigénio                     | Fluorocromo               | Clone           | Isótopo |
|-------------------------------|---------------------------|-----------------|---------|
| Ancora GPI<br>(proaerolisina) | Alexa Fluor®488           | N/A             | N/A     |
| CD157                         | PF                        | SY11B5          | lgG1    |
| CD45                          | PerCP-Cy <sup>™</sup> 5.5 | 2D1             | lgG1    |
| CD64                          | PE-Cy <sup>™</sup> 7      | 10.1            | lgG1    |
| CD24                          | <b>APC</b>                | SN <sub>3</sub> | lgG1    |
| CD14                          | APC-Cy <sup>™</sup> 7     | <b>MFM-15</b>   | lgG1    |
| CD <sub>15</sub>              | Pacific Blue™             | <b>MEM-158</b>  | lgM     |

**Tabela 1** Descrição dos ingredientes ativos PNH WBC 7-color

**Tabela 2** Descrição dos ingredientes ativos PNH RBC 3-color

| Antigénio        | <b>Fluorocromo</b> | Clone         | <b>Isótopo</b> |
|------------------|--------------------|---------------|----------------|
| CD235a           | <b>FITC</b>        | JC159         | lgG1           |
| CD <sub>59</sub> | РF                 | <b>MEM-43</b> | lgG2a          |
| CD71             | APC.               | <b>MEM-75</b> | lgG1           |

### 5. Materiais necessários, mas não incluídos

Água desionizada (Reagent-grade)

Solução salina de fosfato tamponada (1x PBS), pH 7.2 – 7.4

Partículas de compensação da citometria de fluxo (Spherotech SPHERO™ COMPtrol Kit, Cat. No. CMIgP-50-3K ou partículas de compensação equivalentes)

### 6. Equipamento necessário

Pipeta automática com pontas descartáveis (100 µl – 5 ml) para pipetagem de espécimes e reagentes

Dispensador de líquidos ou pipeta com pontas descartáveis (2 ml) para dispensação de solução de lisagem de eritrócitos

Misturador Vortex

Tubos centrífugos cónicos em polipropileno (15 ml ou 50 ml) para preparação de amostras

Centrifugadora com adaptadores de rotor apropriados para tubos de fundo redondo com 12 x 75 mm

Citómetro de fluxo com três fontes de excitação a laser (488 nm, ~635 nm e 405 nm), detetores para espalhadores, filtros óticos e detetores de emissões apropriados para recolher os sinais de fluorocromos indicados na Tabela 3.

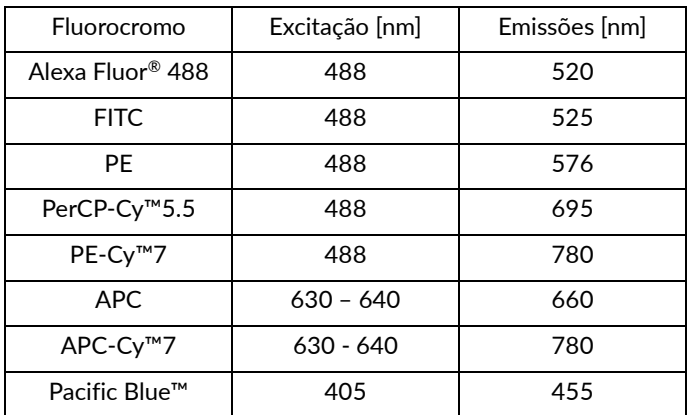

**Tabela 3** Característica espectral dos fluorocromos utilizados no dispositivo

**AVISO:** O dispositivo foi testado em citómetros de fluxo BD FACSCanto™ II (BD Biociências), BD FACSLyric™ (BD Biociências), Navios EX (Beckman Coulter) e DxFLEX (Beckman Coulter).

### 7. Armazenamento e manuseamento

Armazenar a 2 -30 °C.

Evitar a exposição prolongada à luz.

Mantenha seco.

**CUIDADO:** Produto sensível à humidade. Não abrir a bolsa de alumínio até à primeira utilização.

Consulte o Procedimento da Secção 10 (Preparação do(s) reagente(s) fornecido(s)) para informações sobre as condições de armazenamento e a estabilidade das soluções ativas (quando aplicável).

### 8. Avisos, precauções e limitações de utilização

#### Classificação de Perigos GHS

**ADVERTÊNCIA: A solução de lisagem** (ED7750-3) contém formaldeído (CAS No. 50-00-0) e metanol (CAS No. 67-56-1) em concentrações classificadas como perigosas.

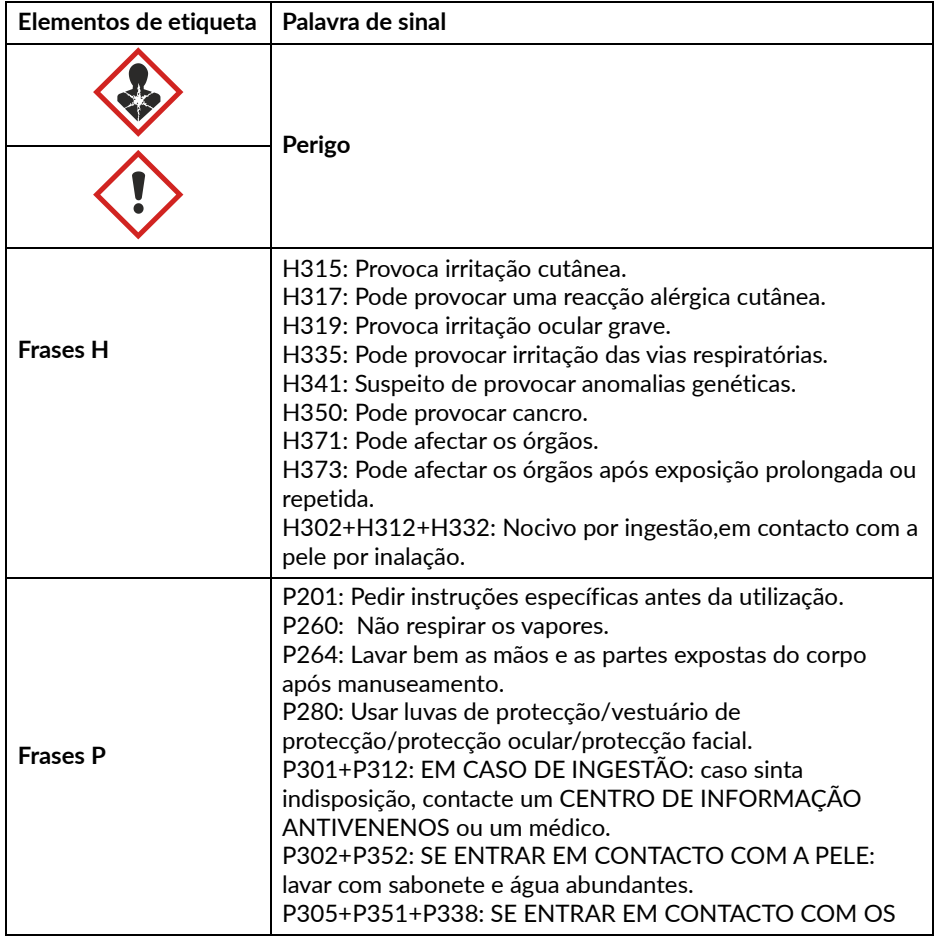

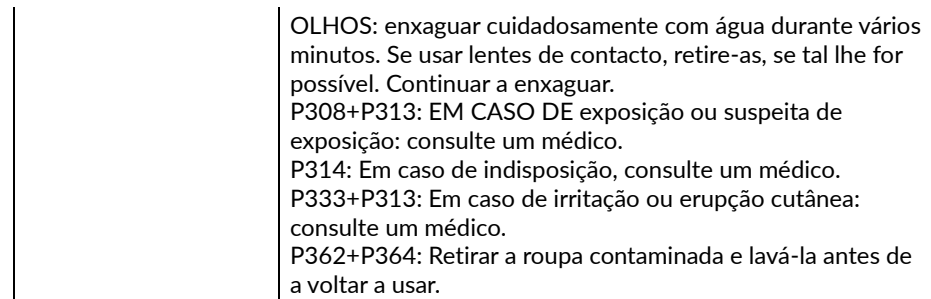

Consulte a Ficha de Dados de Segurança (FDS) disponível na página do produto em www.exbio.cz para obter informações completas sobre os riscos colocados pelas substâncias e misturas químicas contidas no Produto e como devem ser manuseadas e eliminadas.

#### Perigo biológico

Amostras biológicas humanas e amostras de sangue e quaisquer materiais que entrem em contacto com elas são sempre considerados como materiais infecciosos.

Utilizar equipamento de proteção pessoal e de segurança para evitar o contacto com a pele, olhos e membranas mucosas.

Seguir todas as leis, regulamentos e procedimentos aplicáveis para o manuseamento e eliminação de materiais infecciosos.

### Evidência de deterioração

O aspeto normal do reagente fornecido é uma camada seca transparente no fundo do tubo. Não utilizar o reagente se observar qualquer alteração na aparência, por exemplo, presença de humidade no interior do tubo.

### Limitação de utilização

Não utilizar após a data de validade indicada nos rótulos dos produtos.

Não reutilizar os tubos de ensaio.

### 9. Espécime

Utilizar sangue periférico venoso recolhido em recipientes de amostra classificados como dispositivo médico, com a presença de anticoagulante de EDTA, Heparina ou ACD (Ácido Citrato Dextrose).

A amostra de sangue no tubo de colheita deve ser armazenada à temperatura ambiente. Não refrigerar.

Usar apenas amostras não tratadas. Não usar amostras previamente lisadas, lavadas ou diluídas.

Processar a amostra de sangue menos de 48 horas após a colheita <sup>(2)</sup>.

### 10.Procedimento

#### Preparação do(s) reagente(s) fornecido(s)

PNH High-Sensitivity Assay

Não é necessária preparação de reagentes, são fornecidos em tubos de ensaio apenas para uso único.

#### Lysing Solution

Dilua (10X) a solução de lisagem com água deionizada de acordo com as instruções do fabricante. A solução de lisagem diluída (1X) permanece estável durante 1 mês quando armazenada num dispensador de líquidos ou num recipiente fechado a temperatura ambiente.

#### Preparação de materiais necessários, mas não incluídos

#### Partículas de compensação

Prepare a solução ativa de partículas de compensação da citometria de fluxo de acordo com as instruções do fabricante.

#### Preparação da compensação

Adquira tubos de Set de Compensação usando a mesma configuração do citómetro de fluxo, antes da análise dos tubos de PNH RBC 3-color e de PNH WBC 7-color.

**CUIDADO:** Os procedimentos de preparação da compensação de PNH RBC 3-color e de PNH WBC 7-color diferem no tipo de preparação de espécimenes e de coloração da amostra.

#### Tubos de compensação PNH RBC 3-color (faixa vermelha)

- 1. Adicione o Kit SPHERO™ COMPtrol ou partículas de compensação equivalentes no fundo de cada tubo de compensação de cor única.
- 2. Coloque no agitador Vortex e incube os tubos de ensaio durante 20 minutos à temperatura ambiente no escuro.
- 3. Adicione 4 ml de 1X PBS a cada tubo de compensação. Centrifugue 5 minutos a 300 ×g.
- 4. Descarte o sobrenadante sem perturbar as partículas de compensação e adicione 0,1 ml de 1X PBS a cada tubo de compensação.
- 5. Defina as tensões nos detetores de fluorescência de interesse antes da análise de amostras coradas. A tensão num detetor de PMT deve ser definida suficientemente alta, para que o mínimo de eventos com manchas negativas interfira com o 0.º canal no eixo de fluorescência. Além disso, a tensão do detetor de PMT não deve exceder os valores em que os eventos positivos são pressionados para o eixo direito.
- 6. Adquira os tubos de compensação corados imediatamente usando o citómetro de fluxo.
- 7. Calcule a matriz de compensação PNH RBC 3-color no software do citómetro, desenvolvido pelo fabricante, ou no software dedicado à análise de dados de citometria offline. Use esta matriz de compensação para todos os tubos de ensaio deste lote de PNH RBC 3-color.

**CUIDADO:** Uma vez ajustadas para o lote específico de PNH RBC 3-color, não altere as definições dos detetores de fluorescência para reter as mesmas definições de aquisição da matriz de compensação e os mesmos resultados de compensação.

#### Tubos de compensação PNH WBC 7-color (faixa ciano)

- 1. Adicione 50 µl de água deionizada no fundo de cada tubo de compensação de cor única e coloque no agitador Vortex numa velocidade vigorosa durante 7-10 segundos.
- 2. Adicione 100 µl de sangue total periférico a cada tubo de compensação de cor única e coloque no agitador Vortex numa velocidade vigorosa.
- 3. Incube os tubos de ensaio durante 20 minutos à temperatura ambiente no escuro.
- 4. Adicione 2 ml de solução de lisagem diluída (1X) a cada tubo de compensação.
- 5. Incube os tubos de ensaio durante 10 minutos à temperatura ambiente no escuro.
- 6. Centrifugue durante 5 minutos a 300 ×g, descarte o sobrenadante e volte a suspender o agregado de células em 2 ml de 1X PBS.
- 7. Centrifugue durante 5 minutos a 300 ×g, descarte o sobrenadante e volte a suspender o agregado de células em 0,2 ml de 1X PBS.
- 8. Defina as tensões nos detetores de fluorescência de interesse antes da análise de amostras coradas. A tensão num detetor de PMT deve ser definida suficientemente alta, para que o mínimo de eventos com manchas negativas interfira com o 0.º canal no eixo de fluorescência. Além disso, a tensão do detetor de PMT não deve exceder os valores em que os eventos positivos são pressionados para o eixo direito.
- 9. Adquira os tubos de compensação corados imediatamente usando o citómetro de fluxo.
- 10.Calcule a matriz de compensação PNH WBC 7-color no software do citómetro, desenvolvido pelo fabricante, ou no software dedicado à análise de dados de

citometria offline. Use esta matriz de compensação para todos os tubos de ensaio deste lote de PNH WBC 7-color.

**CUIDADO:** Uma vez ajustadas para o lote específico de PNH WBC 7-color, não altere as definições dos detetores de fluorescência para reter as mesmas definições de aquisição da matriz de compensação e os mesmos resultados de compensação.

#### Preparação de amostras

A deteção e diferenciação de clones PNH em eritrócitos usando o tubo PNH RBC 3-color requer preparação de amostras antes do procedimento de coloração.

**AVISO:** Antes de processar a amostra, garanta que o citómetro foi devidamente preparado.

- 1. Rotule um tubo cónico de polipropileno com a identificação da amostra de sangue examinada.
- 2. Extraia com uma pipeta 10 µl de amostra de sangue bem misturada para o fundo do tubo cónico rotulado.
- 3. Dilua a amostra de sangue: 1:100 com 1 ml de 1X PBS e misture à mão, oscilando-a durante 5 segundos.

**CUIDADO:** A forma clássica de PNH é dominada pela hemólise intravascular. Antes de diluir a amostra de sangue, consulte os valores de RBC do analisador hematológico para atingir os valores de RBC da amostra de sangue diluído no intervalo de  $3 - 5 \times 10^7$  / ml de sangue diluído e ajuste o fator de diluição conforme necessário para adquirir valores suficientes de RBC no citómetro de fluxo.

4. Realize o procedimento de coloração da amostra imediatamente após a diluição da mesma.

A deteção de células com deficiência de GPI em granulócitos neutrófilos usando o tubo PNH WBC 7-color não requer preparação de amostras antes do procedimento de coloração.

#### Coloração de amostra - tubo PNH RBC 3-color (faixa vermelha)

- 1. Rotule um tubo PNH RBC 3-color com a identificação da amostra de sangue examinada.
- 2. Extraia com uma pipeta 50 µl de amostra de sangue diluída e bem misturada para o fundo do tubo PNH RBC 3-color.

**CUIDADO:** Evite a pipetagem de sangue na lateral do tubo de ensaio. Se o esfregaço ou gota de sangue permanecer na lateral do tubo, poderá não ser tingido com o reagente e os resultados do teste podem não ser válidos.

- 3. Coloque no agitador Vortex numa velocidade vigorosa durante 7-10 segundos. **CUIDADO:** O encurtamento do tempo no Vortex poderá afetar os resultados do teste.
- 4. Incube o tubo PNH RBC 3-color durante 20 minutos à temperatura ambiente no escuro.
- 5. Adicione 4 ml de 1X PBS ao tubo PNH RBC 3-color.
- 6. Centrifugue o tubo PNH RBC 3-color durante 5 minutos a 300 ×g.
- 7. Descarte o sobrenadante sem perturbar o agregado de células e adicione 0,5 ml de 1X PBS ao tubo PNH RBC 3-color.
- 8. Colocar no Vortex brevemente para voltar a suspender o agregado de células.

Adquira a amostra corada usando o citómetro de fluxo. Se a amostra corada não for adquirida imediatamente, tapar o tubo de ensaio, armazenar a 2-8 °C no escuro e analisar no prazo de 2 horas.

**CUIDADO:** Desfaça os agregados de células na amostra corada fazendo deslizar o tubo de ensaio contra o suporte de tubos imediatamente antes da aquisição no citómetro de fluxo. Um montante excessivo de agregados de RBC poderá afetar os resultados do teste.

#### Coloração de amostra - tubo PNH WBC 7-color (faixa ciano)

- 1. Rotule um tubo PNH WBC 7-color com a identificação da amostra de sangue examinada.
- 2. Adicione 50 µl de água deionizada ao tubo de ensaio PNH WBC 7-color. Coloque no agitador Vortex numa velocidade vigorosa durante 7-10 segundos.

**CUIDADO:** O encurtamento do tempo no Vortex poderá afetar os resultados do teste.

3. Extraia com pipeta 100 µl de amostra de sangue bem misturada para o fundo do tubo de ensaio PNH WBC 7-color e agite suavemente no Vortex.

**CUIDADO:** Evite colocar com a pipeta o sangue na lateral do tubo de ensaio. Se o esfregaço ou gota de sangue permanecer na lateral do tubo, poderá não ser tingido com o reagente e os resultados do teste podem não ser válidos.

- 4. Incubar durante 20 minutos à temperatura ambiente no escuro.
- 5. Adicione 2 ml de 1X solução ativa de lisagem de eritrócitos ao tubo PNH WBC 7-color.
- 6. Incube os tubos de ensaio durante 10 minutos à temperatura ambiente no escuro.
- 7. Centrifugue o tubo PNH WBC 7-color durante 5 minutos a 300 ×g.
- 8. Descarte o sobrenadante sem perturbar o agregado de células e adicione 2 ml de 1X PBS ao tubo de ensaio.
- 9. Centrifugue o tubo PNH WBC 7-color durante 5 minutos a 300 ×g.
- 10.Descarte o sobrenadante sem perturbar o agregado de células e adicione 0,2 ml de 1X PBS ao tubo de ensaio.
- 11.Colocar no Vortex brevemente para voltar a suspender o agregado de células.

Adquira a amostra corada usando o citómetro de fluxo. Se a amostra corada não for adquirida imediatamente, tapar o tubo de ensaio, armazenar a 2-8 °C no escuro e analisar no prazo de 24 horas.

#### Análise de citometria de fluxo

O medidor de caudal selecionado para utilização com o dispositivo DryFlowEx PNH High-Sensitivity Assay Kit deve ser calibrado numa base de rotina utilizando micro esferas fluorescentes para assegurar uma sensibilidade estável dos detetores de acordo com as instruções do fabricante do medidor de caudal.

Se não for mantido corretamente, o ocitómetro defluxopode produzir resultados falsos.

Consultar as especificações do fabricante para os lasers e detetores fluorescentes de acordo com as características de excitação e emissão dos fluorocromos na Secção 6 Equipamento necessário.

Para a análise de dados medidos, é possível utilizar software de citómetro desenvolvido pelo fabricante, ou software dedicado à análise de dados de citometria offline (por exemplo FlowJo™, VenturiOne®, Infinicyt™).

#### Análise de tubos de compensação PNH RBC 3-color (faixa vermelha)

Visualize os dados não compensados de cada tubo de compensação numa dispersão lateral (SSC) versus um diagrama de pontos de "fluorocromo a ser compensado". Defina os limites para as partículas de compensação positivas (+) e negativas (-) da citometria, conforme representado na Figura 1.

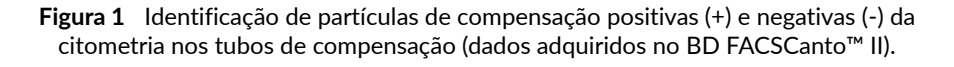

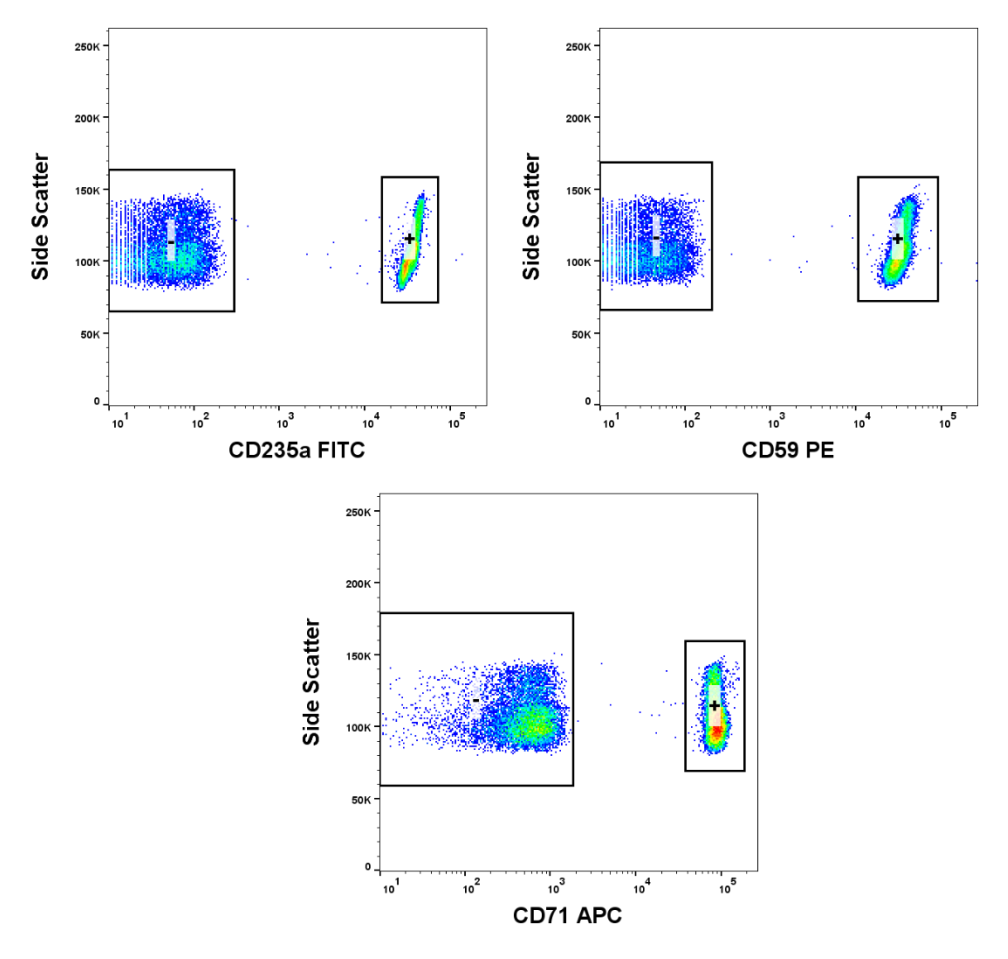

13 / 41

#### Análise de tubos de compensação PNH WBC 7-color (faixa ciano)

Visualize os dados não compensados de cada tubo de compensação numa dispersão lateral (SSC) versus um diagrama de pontos de "fluorocromo a ser compensado". Defina os limites para as populações mais positivas (+) e mais negativas (-) conforme representado na Figura 2.

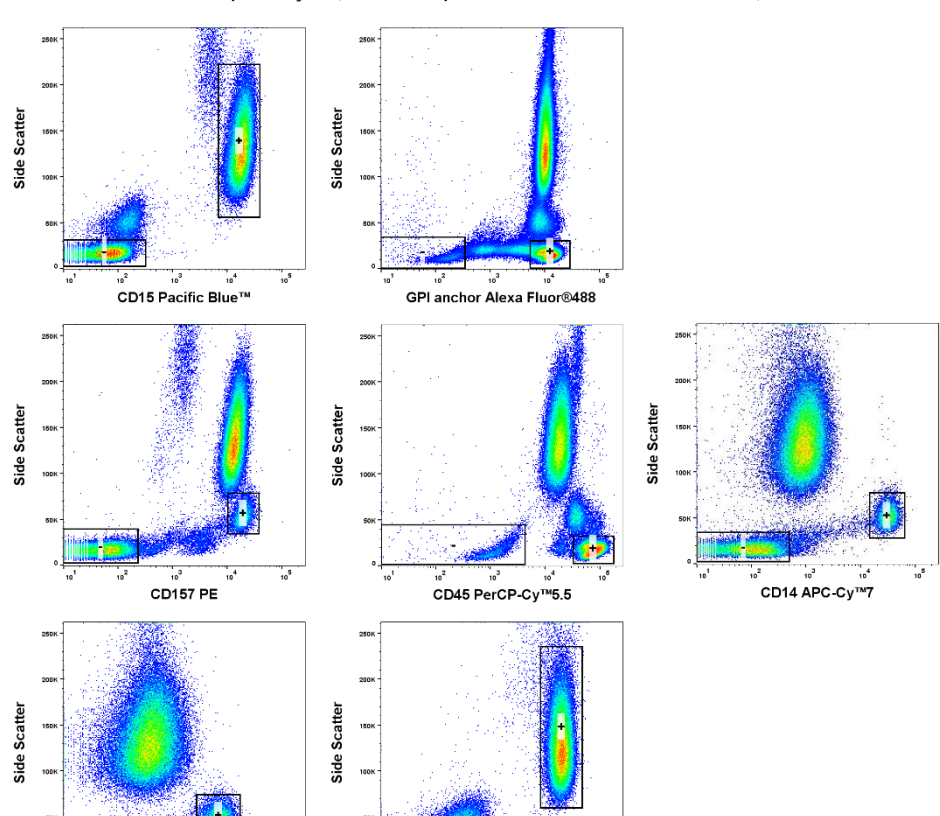

**Figura 2** Identificação dos eventos mais positivos (+) e mais negativos (-) nos tubos de compensação (dados adquiridos no BD FACSCanto™ II).

CD<sub>24</sub> APC

CD64 PE-Cy™7

#### Tubo PNH RBC 3-color (faixa vermelha)

Devido ao reduzido valor de reticulócitos na amostra de sangue diluído, adquira 500 000 – 1 500 000 eventos de eritrócitos para análise. A aquisição de ≥ 500 000 eventos resulta em tempos de aquisição mais longos. Isto poderá afetar o equilíbrio complexo da vinculação anticorpos-antigénios e a diminuição da fluorescência CD235a FITC. Monitorize sempre a estabilidade da intensidade da fluorescência ao longo do tempo de aquisição (Figura 3).

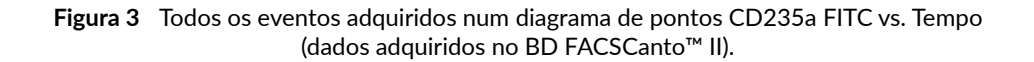

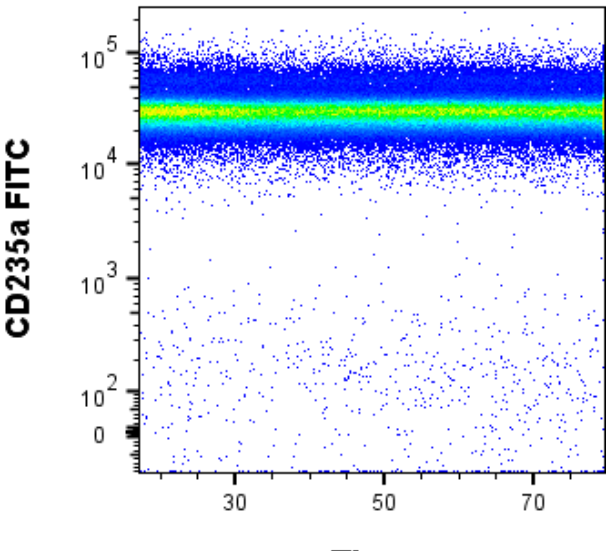

**Time** 

Visualize os dados compensados como histograma, em que o eixo X representa a intensidade de fluorescência no canal FITC. Definir o limite "CD235a+ RBC singletos" (Figura 4).

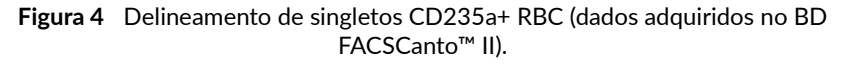

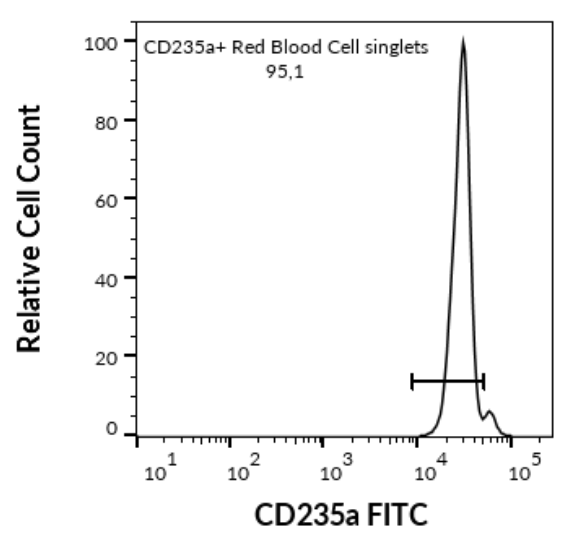

#### Eritrócitos

Visualize os singletos CD235a+ RBC num diagrama de pontos CD59 PE versus CD235a FITC. Separar eventos em três populações usando três limites apropriados (Figura 5) e calcular a percentagem de eventos nas regiões do Tipo I, Tipo II e Tipo III.

**Figura 5** Singletos CD235a+ RBC num diagrama de pontos CD59 PE vs. CD235a FITC (dados adquiridos no BD FACSCanto™ II). A) paciente com clone PNH; B) dador saudável

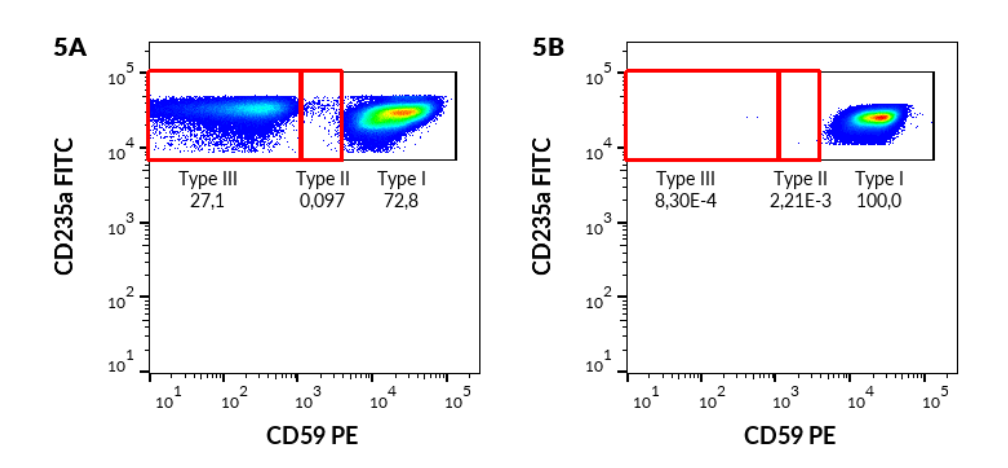

#### Reticulócitos

Visualize os singletos CD235a+ RBC num diagrama de pontos CD71 APC versus CD235a FITC e separe os reticulócitos CD71+ (Figura 6).

**Figura 6** Singletos CD235a+ RBC num diagrama de pontos CD71 APC vs. CD235a FITC. Delineamento dos reticulócitos CD71+ (dados adquiridos no BD FACSCanto™ II).

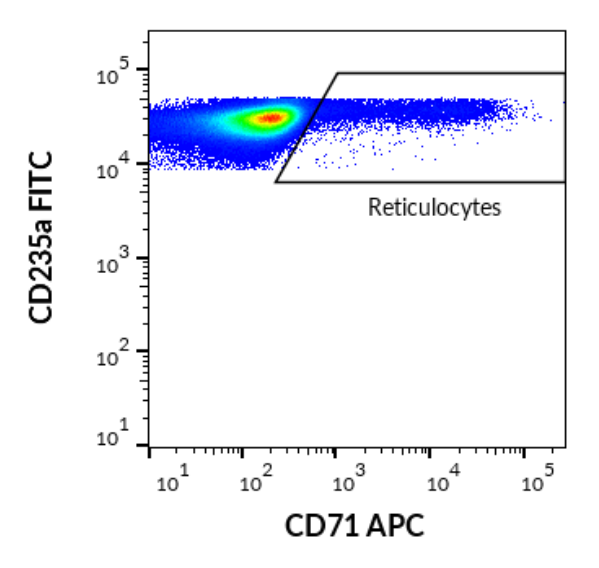

Visualize os reticulócitos CD71+ num diagrama de pontos CD59 PE versus CD235a FITC. Separe os eventos em três populações usando três limites apropriados (Figura 7) e calcule a percentagem de eventos nas regiões do Tipo I, Tipo II e Tipo III.

**Figura 7** Reticulócitos CD71+ num diagrama de pontos CD59 PE vs. CD235a FITC (dados adquiridos no BD FACSCanto™ II).

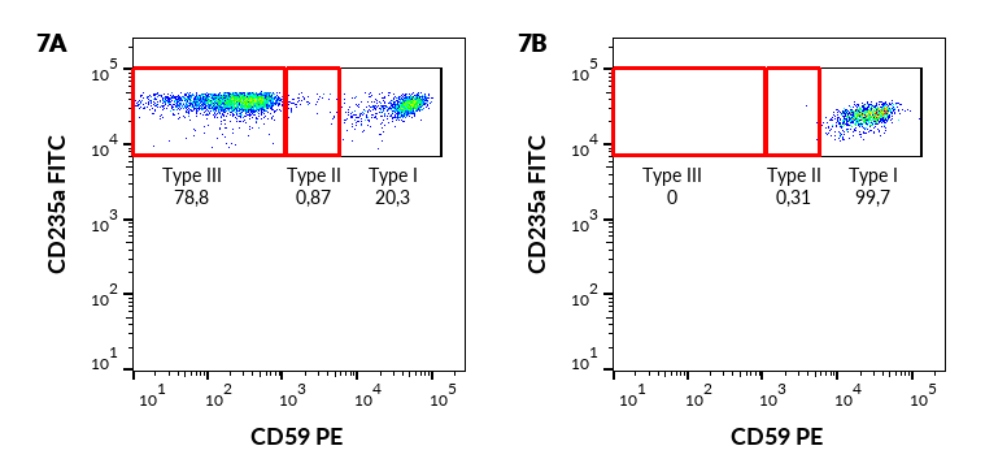

A) paciente com clone PNH; B) dador saudável

#### Tubo PNH WBC 7-color (faixa ciano)

Adquira pelo menos 200 000 eventos para análise. Visualize os dados compensados num diagrama de pontos de dispersão lateral versus intensidade de fluorescência em PerCP-Cy™ 5.5. Delimite os leucócitos CD45+ como indicado na Figura 8.

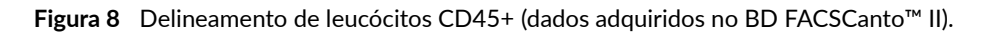

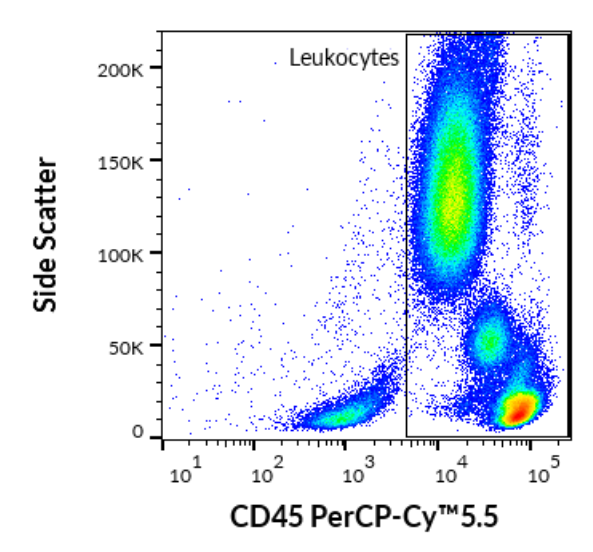

#### Monócitos

Visualize os leucócitos CD45+ num diagrama de pontos de dispersão lateral versus CD64 PE-Cy™7 e delimite os monócitos CD64+ conforme representado na Figura 9.

**Figura 9** Delineamento de monócitos CD64+ a partir de leucócitos (dados adquiridos no BD FACSCanto™ II).

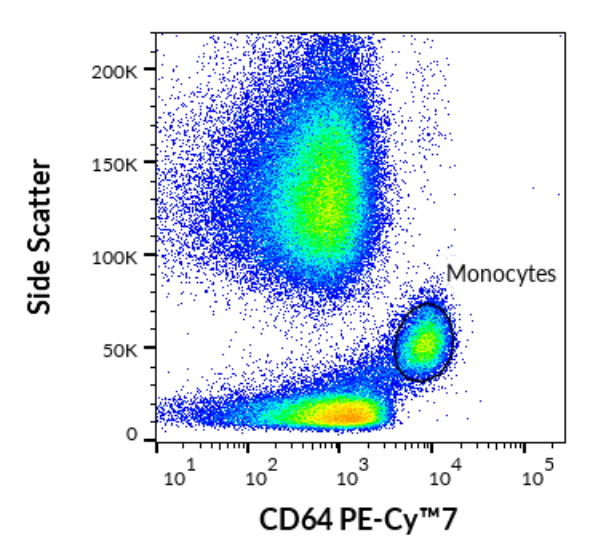

Visualize os monócitos CD64+ num diagrama de pontos CD157 PE versus CD14 APC-Cy™7 (Figura 10). Defina os limites aproximados e calcule a percentagem da população CD157-CD14- no quadrante Q4.

**Figura 10** Monócitos CD64+ num diagrama de pontos CD157 PE vs. CD14 APC-Cy™7 (dados adquiridos no BD FACSCanto™ II).

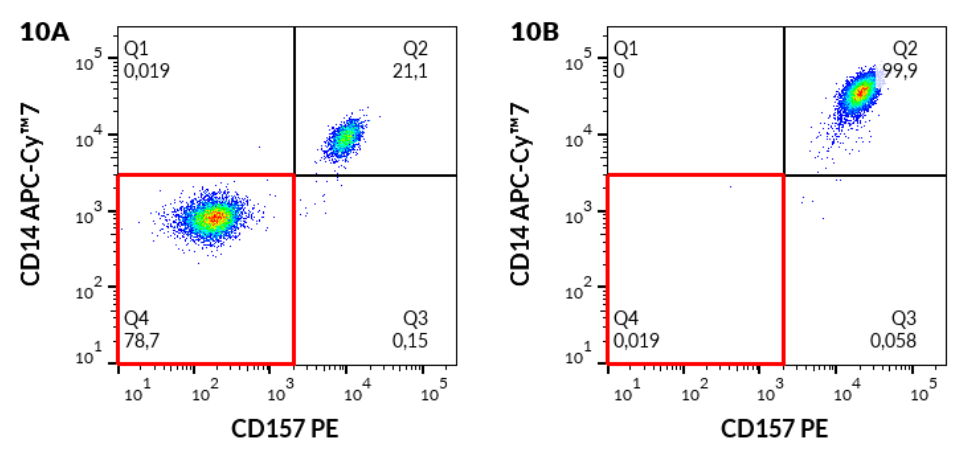

A) paciente com clone PNH; B) dador saudável

Depois, visualize os mesmos monócitos CD64+ num diagrama de pontos Proaerolisina Alexa Fluor® 488 (âncora de GPI) versus CD14 APC-Cy™7 (Figura 11). Defina os limites apropriados e calcule a percentagem da população da âncora GPI- CD14- no quadrante Q4.

**Figura 11** Monócitos CD64+ num diagrama de pontos Proaerolisina Alexa Fluor® 488 (âncora de GPI) vs. CD14 APC Cy™7 (dados adquiridos no BD FACSCanto™ II).

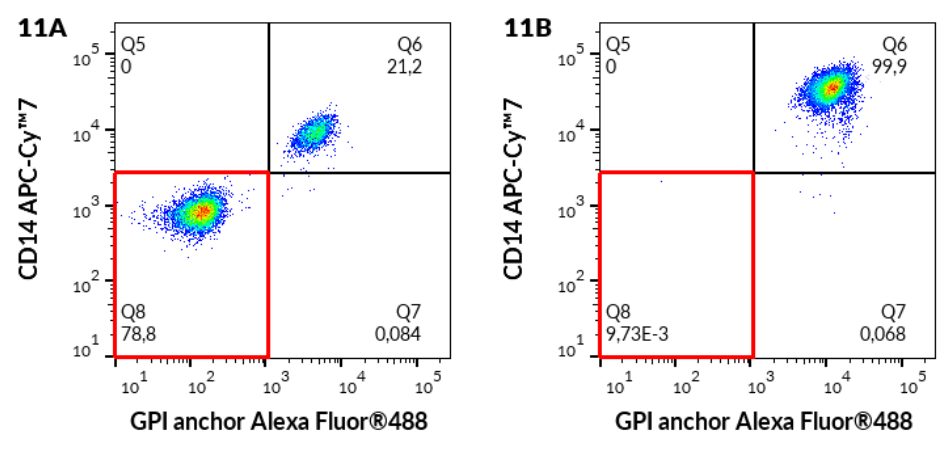

A) paciente com clone PNH; B) dador saudável

<sup>22</sup> / 41

Depois, visualize os mesmos monócitos CD64+ num diagrama de pontos Proaerolisina Alexa Fluor® 488 (âncora de GPI) versus CD157 PE (Figura 12). Defina os limites apropriados e calcule a percentagem da população da âncora GPI-CD157- no quadrante Q4.

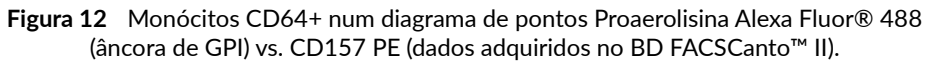

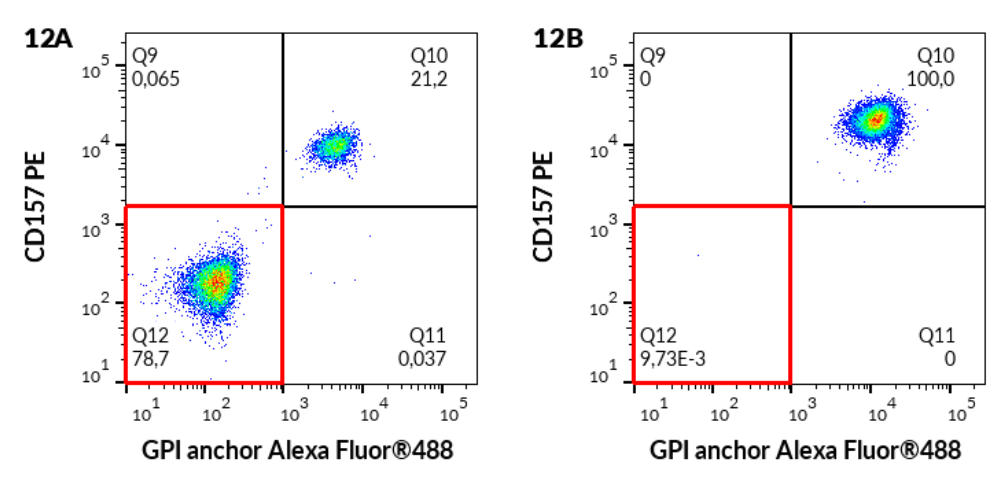

A) paciente com clone PNH; B) dador saudável.

#### Granulócitos neutrófilos

Visualize leucócitos CD45+ num diagrama de pontos de dispersão lateral versus CD15 Pacific Blue™ e separe os granulócitos neutrófilos CD15+ conforme representado na Figura 13.

**Figura 13** Delineamento de granulócitos neutrófilos CD15+ a partir de leucócitos (dados adquiridos no BD FACSCanto™ II) (dados adquiridos no BD FACSCanto™ II).

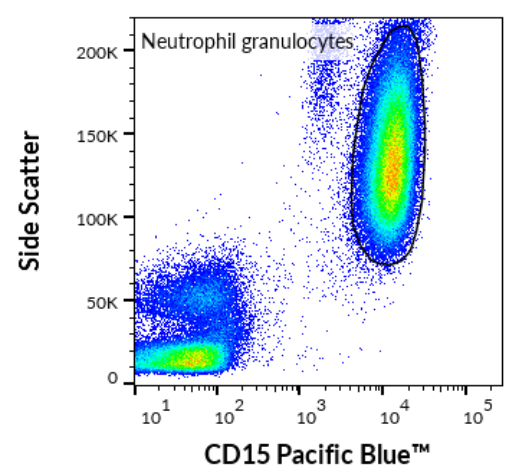

Visualize granulócitos neutrófilos CD15+ num diagrama de pontos CD157 PE versus CD24 APC conforme representado na Figura 14. Defina os limites apropriados e calcule a percentagem da população CD157- CD24- no quadrante Q4.

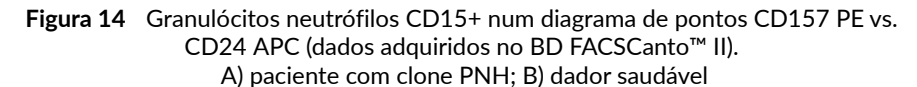

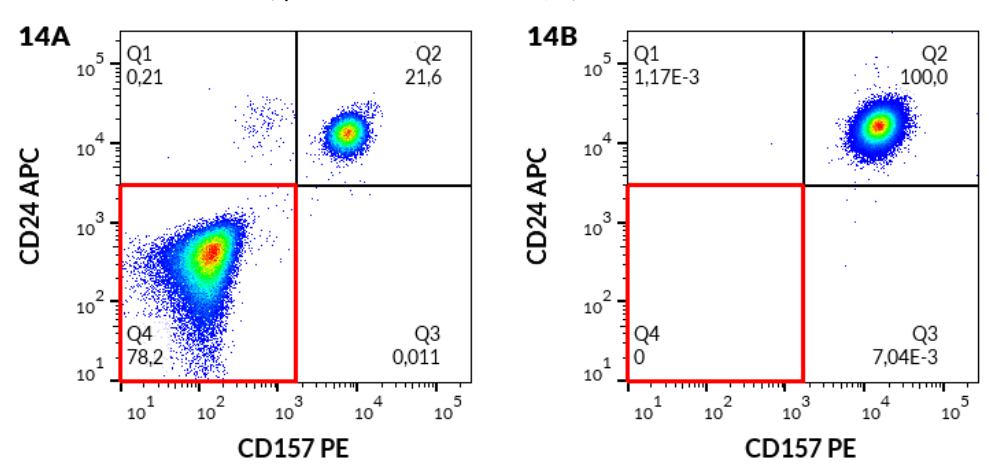

Depois, visualize os mesmos granulócitos neutrófilos CD15+ num diagrama de pontos Proaerolisina Alexa Fluor® 488 (âncora de GPI) versus CD24 APC, defina limites apropriados e calcule a percentagem da população da âncora GPI- CD24 no quadrante Q4 conforme representado na Figura 15.

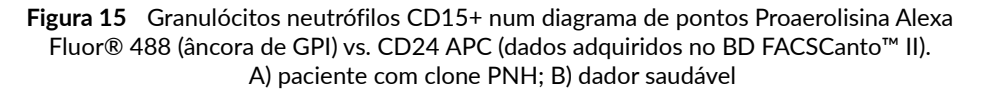

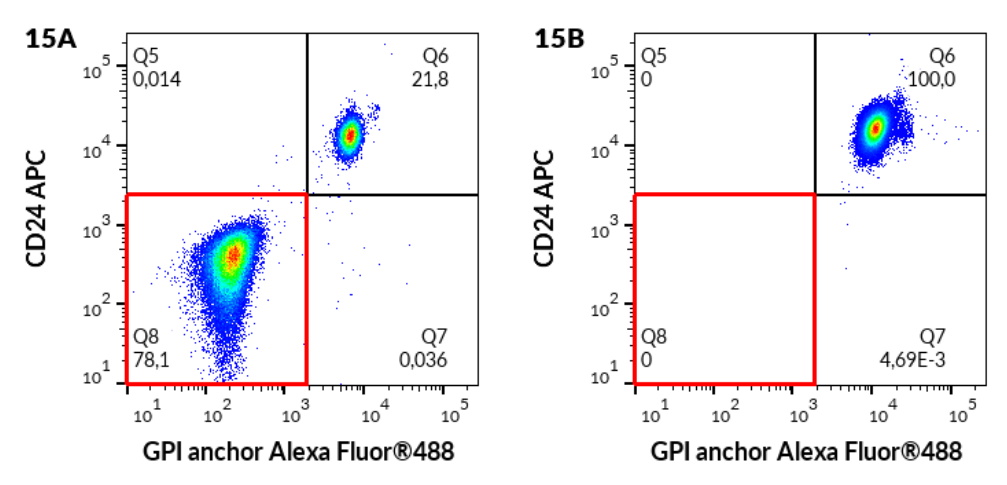

Depois, visualize os mesmos granulócitos neutrófilos CD15+ num diagrama de pontos Proaerolisina Alexa Fluor® 488 (âncora de GPI) versus CD157 PE, defina limites apropriados e calcule a percentagem da população da âncora de GPI-CD157- no quadrante Q4 conforme representado na Figura 16.

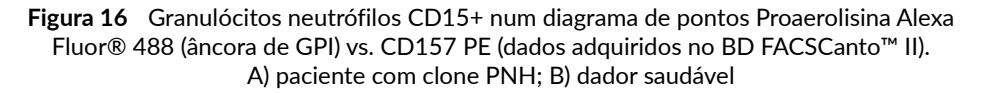

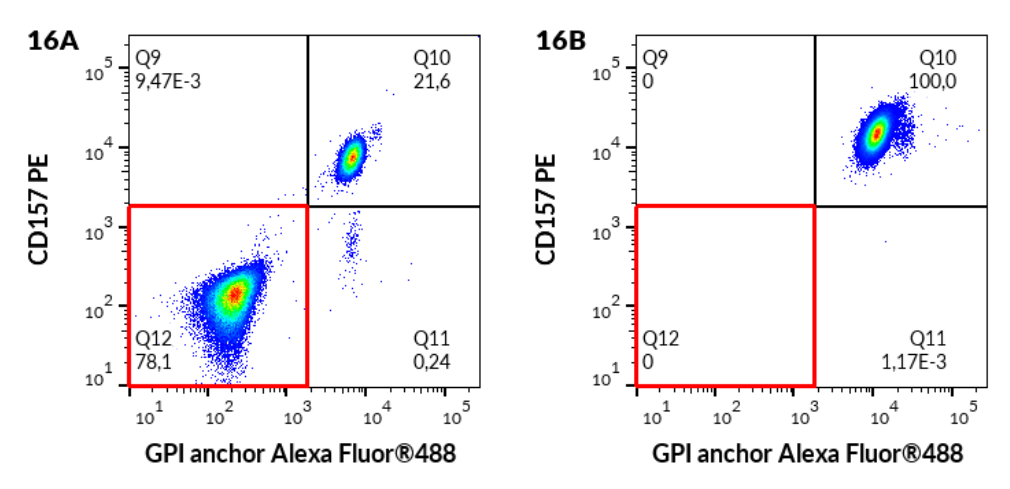

#### Cálculo e interpretação de resultados analíticos

Enumere a percentagem de células com deficiência de GPI (tendo fenótipo PNH), consulte a Tabela 4.

| População de células-mãe |                             | Fenótipo PNH de acordo com a estratégia de limitação |  |
|--------------------------|-----------------------------|------------------------------------------------------|--|
| Tubo PNH RBC 3-color     | Eritrócitos (Tipo III)      | CD59- CD235a+ (Fig. 5)                               |  |
|                          | Eritrócitos (Tipo II)       | CD59 dim CD235a+ (Fig. 5)                            |  |
|                          | Reticulócitos (Tipo<br>III) | CD59- CD235a+CD71+(Fig. 7)                           |  |
|                          | Reticulócitos (Tipo<br>II)  | CD59 dim CD235a+CD71+(Fig. 7)                        |  |
| Tubo PNH WBC 7-color     | Monócitos                   | CD14- CD157- CD64+ (Fig. 10)                         |  |
|                          |                             | CD14- âncora GPI- CD64+ (Fig. 11)                    |  |
|                          |                             | CD157- âncora GPI - CD64+ (Fig. 12)                  |  |
|                          | Granulócitos<br>neutrófilos | CD24- CD157- CD15+ (Fig. 14)                         |  |
|                          |                             | CD24- âncora GPI - CD15+ (Fig. 15)                   |  |
|                          |                             | CD157- âncora GPI- CD15+ (Fig. 16)                   |  |

**Tabela 4** Fenótipos de clone PNH

#### **Table 5** Interpretação dos resultados

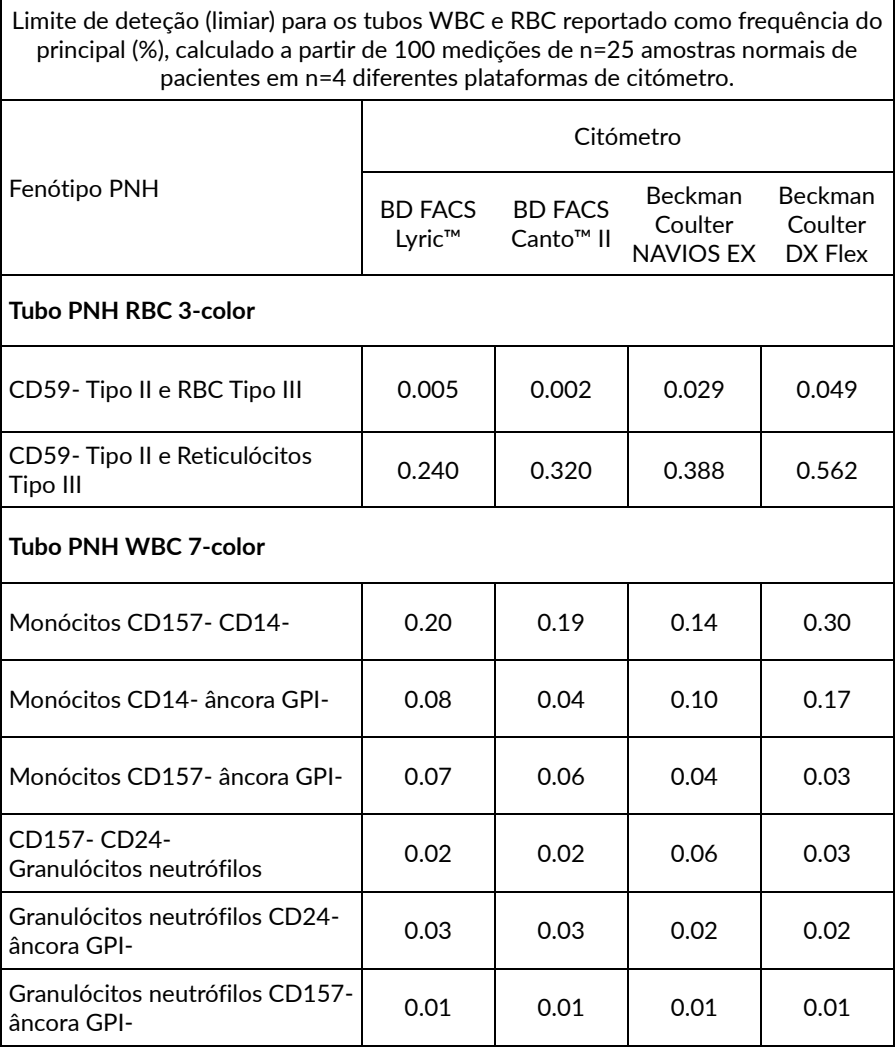

#### **Regras do algoritmo de reporte de deficiência GPI**

- 1. Em pacientes com frequência de população de células com deficiência GPI **inferior** ao valor do limiar (Tabela 5), os resultados devem ser reportados como: "**granulócitos, monócitos, RBC e reticulócitos revelam expressão normal de antigénios associados ao GPI. Nenhum clone PNH detetado**" (1) .
- **2.** Em pacientes com frequência de população de células com deficiência GPI **superior** ao valor do limiar (Tabela 5), os resultados devem ser reportados como: **"granulócitos, monócitos, RBC ou reticulócitos revelam deficiência GPI parcial ou completa". Clones PNH detetados.**

**CUIDADO:** O laboratório clínico tem de estabelecer o seu próprio limite de deteção (LOD)/Valores limiar a partir de um conjunto de amostras normais de pacientes ao usar um tipo e/ou marca diferente de citómetro do especificado nas Tabelas 7-10 (ver secção 11. Desempenho analítico/ Limite de deteção / Limiar de análise).

- 3. Na maioria dos casos de PNH, todas as populações-alvo de células WBC revelam a presença de clones PNH<sup>(4, 6, 7, 8)</sup>. Os clones WBC PNH aparecem agregados e menos dispersos do que os eventos negativos duplos aleatórios.
- 4. Em alguns casos, a presença de um clone PNH poderá ser detetada no tubo WBC, embora não seja detetada num tubo RBC, conforme demonstrado na **Fig. 17**. Neste caso, a presença de um clone PNH tem de ser reportada de acordo com a **regra 2 do algoritmo de reporte de deficiência GPI.**
- 5. Se algum clone PNH for detetado, reporte sempre a percentagem de todos os fenótipos de clones PNH (Tabela 5) a partir da sua população de células-mãe. Os monócitos podem revelar maior tamanho de clone PNH do que os granulócitos neutrófilos <sup>(2)</sup>.

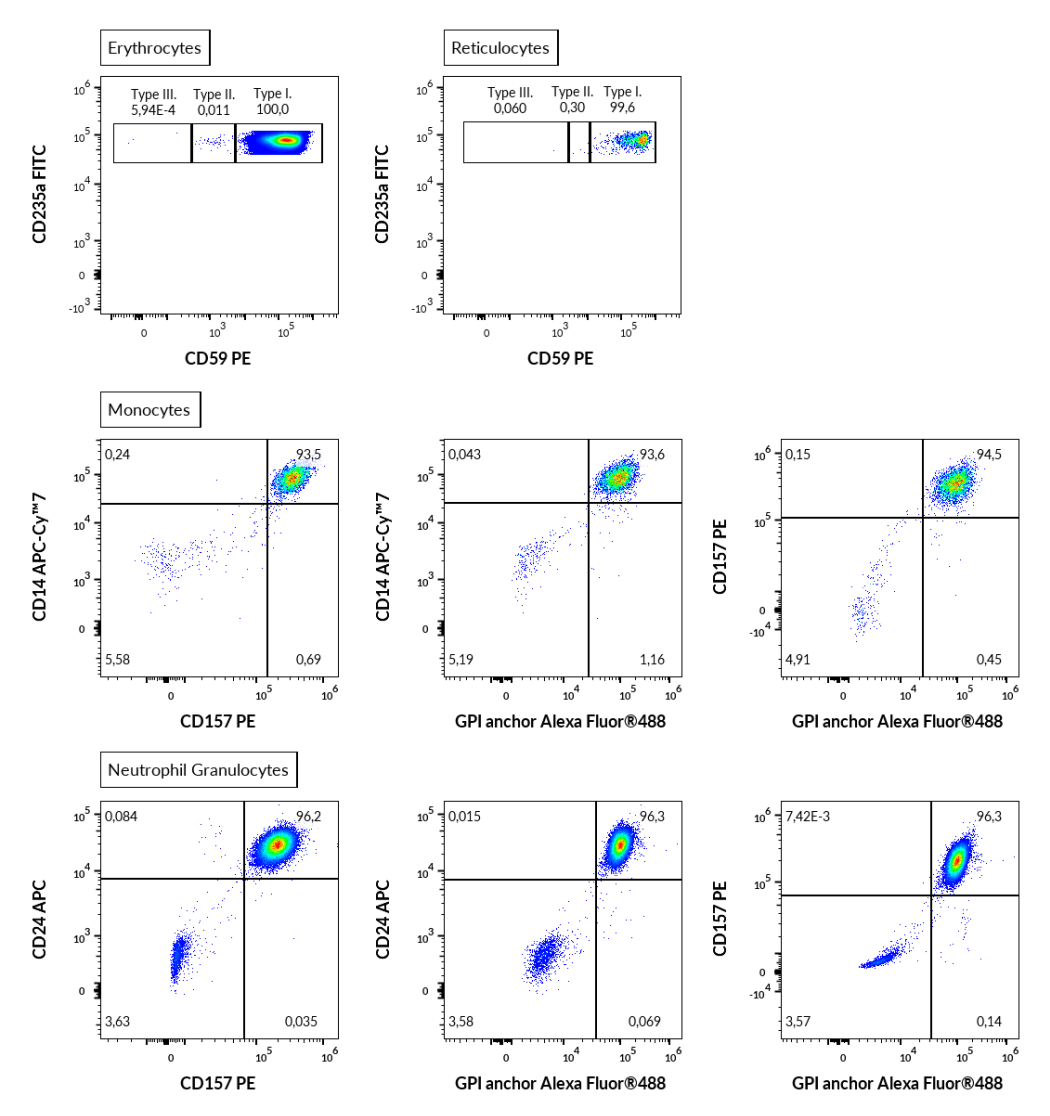

**Figura 17** Exemplo de um caso com presença de um clone PNH num tubo WBC, embora não seja detetado num tubo RBC (dados adquiridos no Beckman Coulter DxFLEX).

### 11.Desempenho analítico

### Especificidade

A Proaerolisina Alexa Fluor® 488 é uma variante com rótulo fluorescente da aerolisina bacteriana que se vincula especificamente a âncoras GPI de proteínas da membrana de superfície das células humanas (1, 2, 5, 8).

O anticorpo SY11B5 reconhece um epítopo extracelular no antigénio CD157 do antigénio CD157 expresso principalmente em monócitos e granulócitos. A especificidade do anticorpo foi confirmada pelo Conselho HCDM (workshop HLDA X).

O anticorpo 2D1 reconhece todas as isoformas de leucócitos do CD45 humano (Antigénio Comum de Leucócitos). A especificidade do anticorpo foi confirmada pelo Conselho HCDM (workshop HLDA III).

O anticorpo 10.1 reconhece o antigénio CD64 humano, que é expresso nos monócitos. A especificidade do anticorpo foi confirmada pelos workshops HLDA (HLDA III: Workshop WS Code M-250).

O anticorpo SN3 reage com o antigénio CD24, expresso pelos granulócitos. A especificidade do anticorpo foi confirmada pelo workshop HLDA (HLDA IV: WS Code B 136; HLDA V: WS Code B CD24.7)

O anticorpo MEM-15 reage com CD14, uma glicoproteína de membrana extracelular ligada ao GPI (glicofosfatidilinositol) expressa nos monócitos. A especificidade do anticorpo foi confirmada pelo Conselho HCDM (workshops HLDA III: WS Code M 252; HLDA IV: WS Code M 113; HLDA IV: WS Code NL 90; HLDA IV: WS Code T 53; HLDA V: WS Code M MA086; HLDA VI: WS Code M MA94).

O anticorpo MEM-158 reage com o CD15, com forte expressão na superfície dos granulócitos. A especificidade do anticorpo foi confirmada pelo Conselho HCDM (workshop HLDA VI: WS Code AS A053).

O anticorpo JC159 reconhece um epítopo da porção extracelular do CD235a (glicoforina A), uma sialoglicoproteína expressa nos eritoblastos precoces, eritoblastos posteriores, eritoblastos e eritrócitos maduros.

O anticorpo MEM-43 reage com o epítopo bem definido no CD59 (Protectin), glicoproteína ancorada no GPI e expressa na superfície de todas as células hematopoiéticas. A especificidade do anticorpo foi confirmada pelo workshop HLDA (HLDA IV: WS Code NL 705; HLDA V: WS Code AS S013; HLDA V: WS Code BP BP345; HLDA V: WS Code T T-103).

O anticorpo MEM-75 reage com um epítopo extracelular do antigénio CD71 expresso nos reticulócitos imaturos. A especificidade do anticorpo foi confirmada pelo workshop HLDA (HLDA IV: WS Code A 45; HLDA V: WS Code T T-165).

#### Precisão

A precisão do método foi determinada como comparação do dispositivo DryFlowEx PNH High-Sensitivity Assay Kit com um método interno de um laboratório clínico acreditado através da coloração paralela de 13 pacientes com presença confirmada do fenótipo PNH. Os parâmetros de análise da regressão linear são fornecidos na Tabela 6.

**Tabela 6** Análise de regressão linear para valores relativos de populações de células com deficiência GPI (fenótipos PNH) em pacientes com presença confirmada de fenótipos PNH (comparação do dispositivo A precisão do método foi determinada como comparação do dispositivo DryFlowEx PNH High-Sensitivity Assay Kit com um método interno de um laboratório clínico acreditado através da coloração paralela de 13 pacientes com presença confirmada do fenótipo PNH. com um método interno de um laboratório clínico acreditado (um cocktail de anticorpos conjugados de cor única de diferentes fabricantes e analisado com recurso a BD FACSCanto™ II))

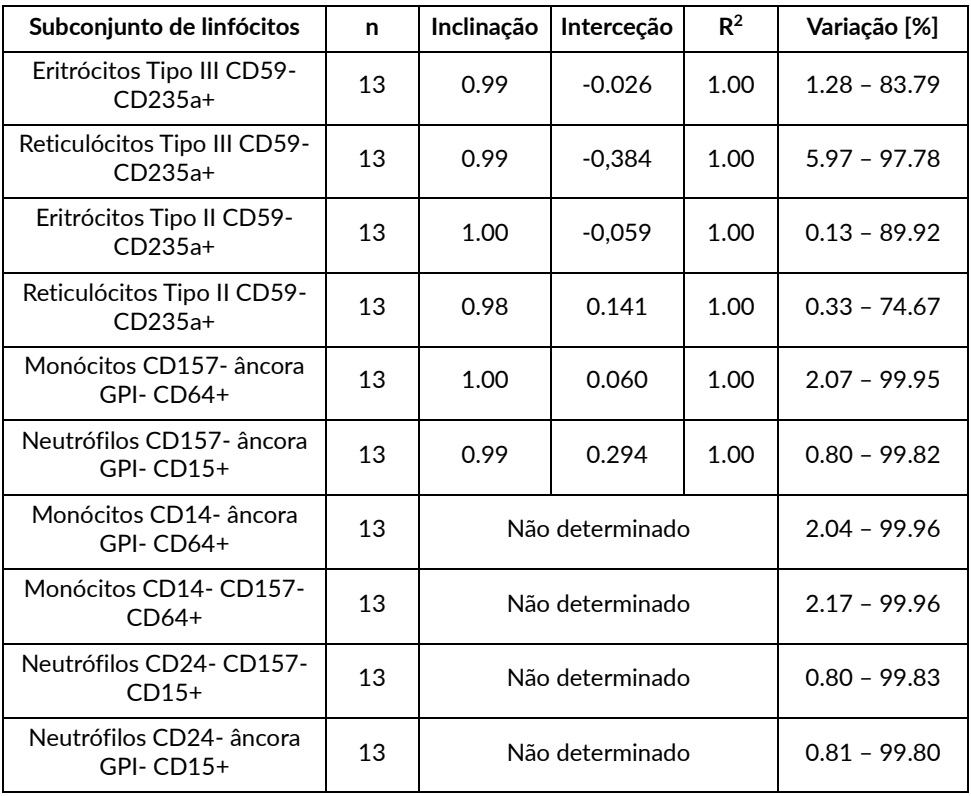

#### Limite de deteção / Limiar de análise

O limite de deteção (LOD) foi determinado para cada população-alvo (ver Tabela 5) como valor médio dos resultados de 25 dadores de sangue saudáveis, aumentado por adição de três desvios-padrão da média para 4 diferentes plataformas de citómetro de fluxo e expresso como Limiar de análise nas Tabelas 7, 8, 9 e 10.

**CUIDADO:** O laboratório clínico tem de estabelecer o seu próprio limite de deteção (LOD)/Valores limiar a partir de um conjunto de amostras normais de pacientes ao usar um tipo e/ou marca diferente de citómetro do especificado nas Tabelas 7-10.

#### **Tabela 7** Valores limiar do Kit DryFlowEx PNH High-Sensitivity Assay para cada fenótipo PNH juntamente com a incidência de fenótipos PNH e LOQ adquiridos no citómetro de fluxo BD FACSLyric™.

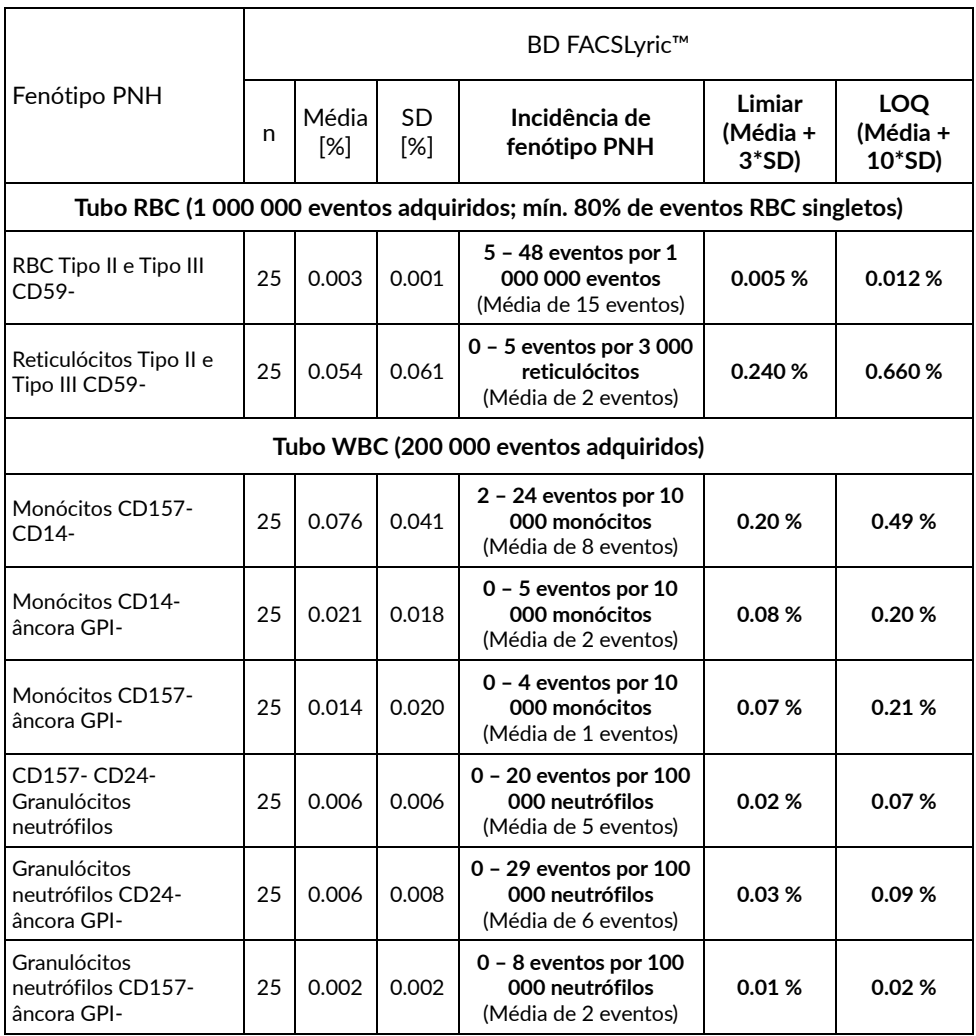

#### **Tabela 8** Valores limiar do Kit DryFlowEx PNH High-Sensitivity Assay para cada fenótipo PNH juntamente com a incidência de fenótipos PNH e LOQ adquiridos no citómetro de fluxo BD FACSCanto™ II.

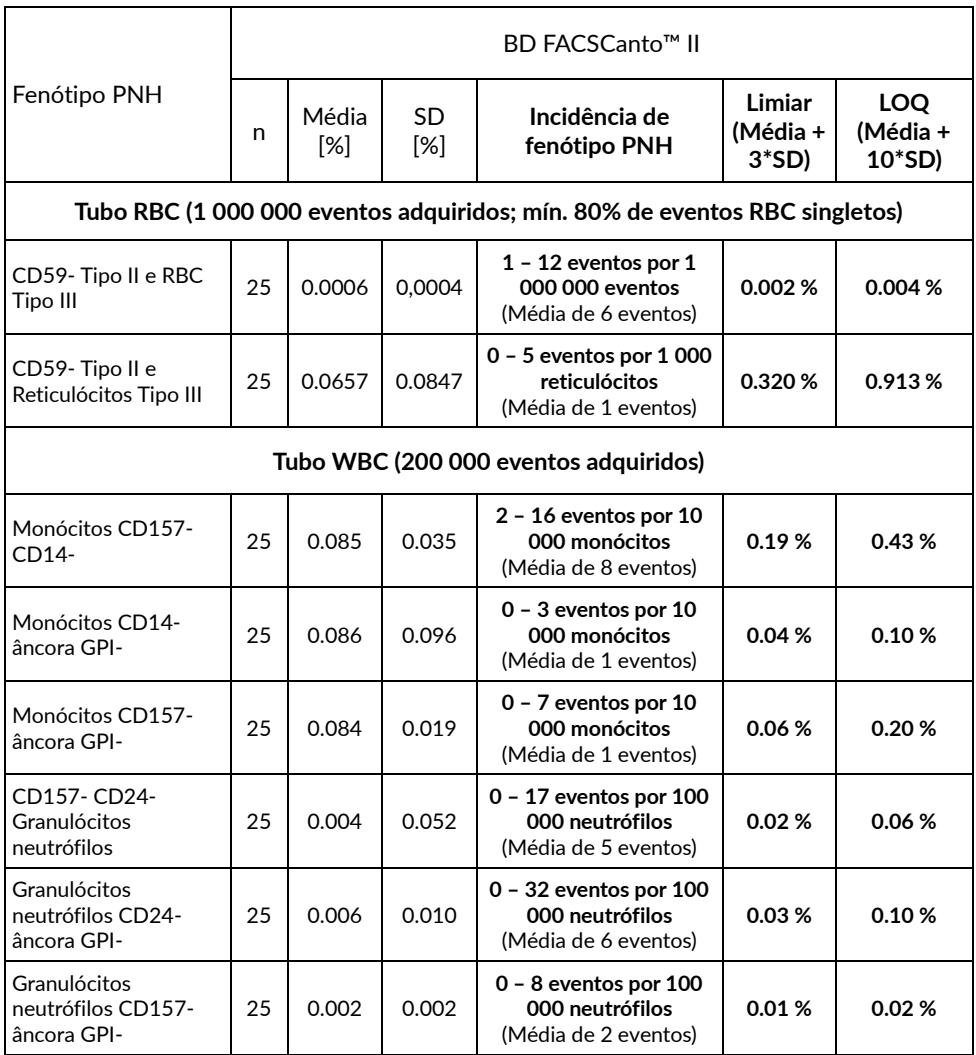

#### **Tabela 9** Valores limiar do Kit DryFlowEx PNH High-Sensitivity Assay Kit para cada fenótipo PNH juntamente com a incidência de fenótipos PNH e LOQ adquiridos no citómetro de fluxo Beckman Coulter Navios EX.

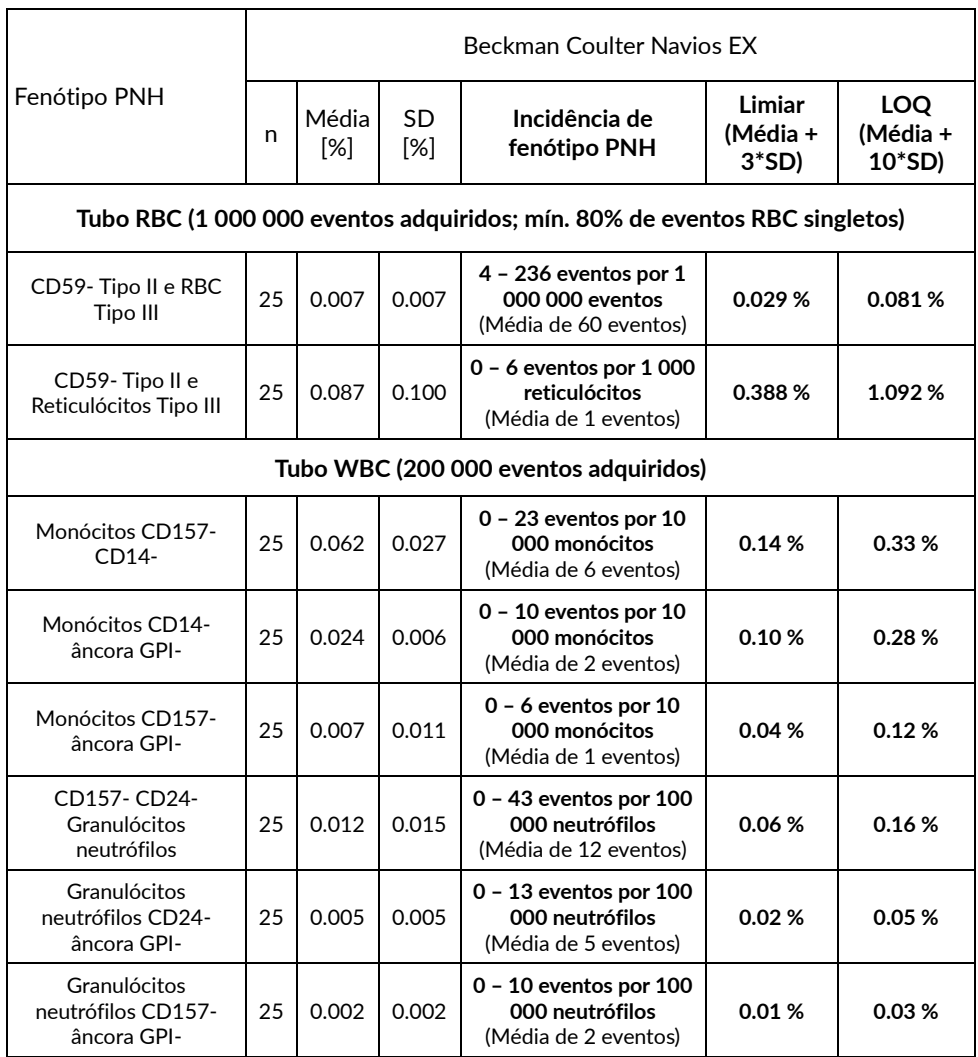

#### **Tabela 10** Valores limiar do Kit DryFlowEx PNH High-Sensitivity Assay Kit para cada fenótipo PNH juntamente com a incidência de fenótipos PNH e LOQ adquiridos no citómetro de fluxo Beckman Coulter DxFLEX.

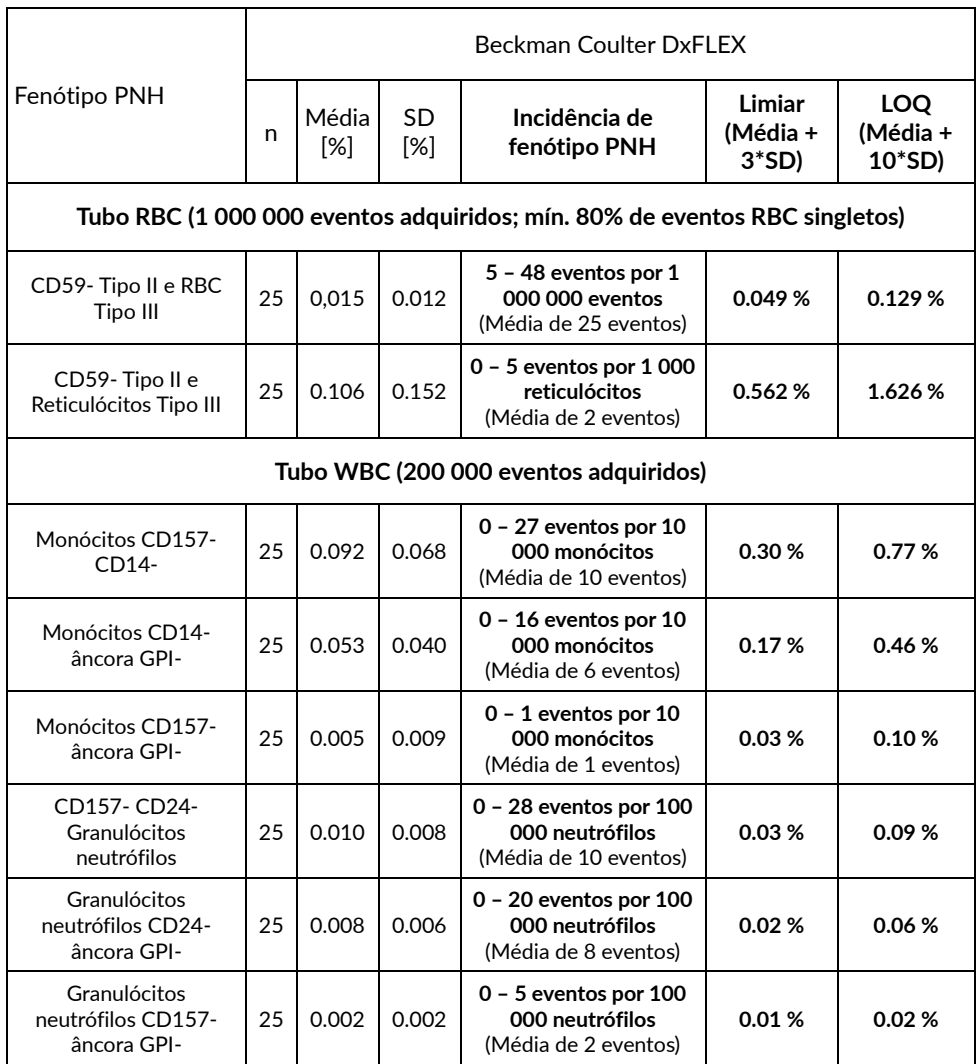

### 12.Desempenho clínico

### Pacientes com deficiência GPI

Foram recolhidos dados clínicos de um estabelecimento clínico de 19 pacientes, tanto saudáveis (6) como com deficiência GPI confirmada (13). O desempenho clínico foi determinado por comparação do dispositivo DryFlowEx PNH High-Sensitivity Assay Kit com um método interno de um laboratório clínico acreditado (um cocktail de anticorpos conjugados de cor única de diferentes fabricantes e analisado com recurso a BD FACSCanto™ II).

A deficiência GPI nos pacientes foi avaliada em relação ao método usado (Tabela 11) por deteção de células com deficiência GPI (clones PNH).

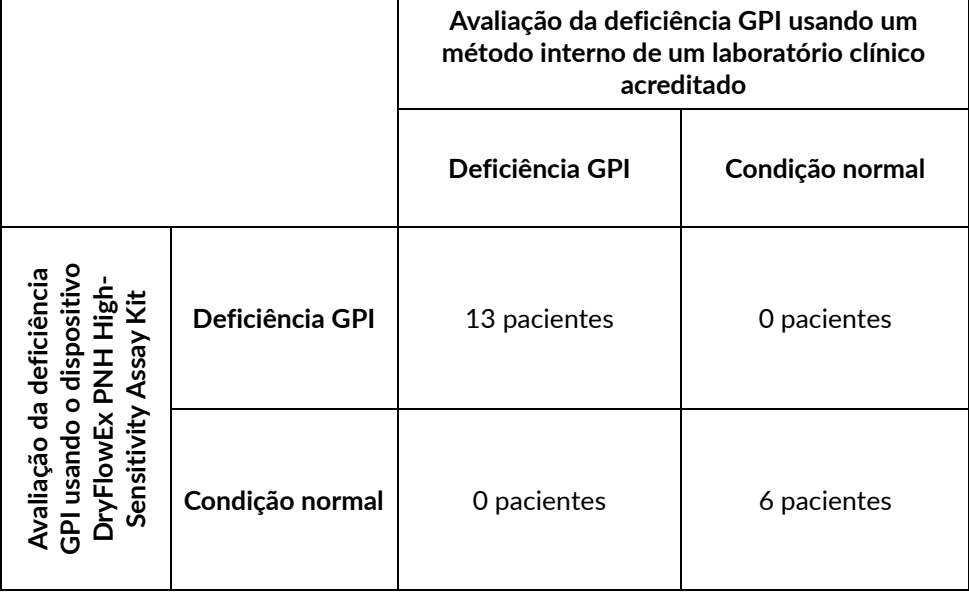

**Tabela 11** Desempenho clínico do dispositivo DryFlowEx PNH High-Sensitivity Assay Kit

### 13.Valores esperados

Espera-se que a percentagem de populações de células com deficiência GPI (fenótipos PNH) em pacientes normais e saudáveis seja inferior ao valor limiar para cada fenótipo PNH (Tabela 5).

**CUIDADO:** Os valores indicados usando o dispositivo DryFlowEx PNH High-Sensitivity Assay Kit são meramente representativos. Cada laboratório deverá estabelecer os seus próprios valores de limite de deteção (limiar) a partir da população local de dadores normais.

### 14.Interferência de substâncias e limites

Não foram identificadas nem testadas substâncias interferentes.

Não foram identificadas limitações de uso em tipos específicos de doenças, como anemias.

O reporte de deficiência GPI está limitado às últimas orientações publicadas e atualizadas <sup>(6)</sup>.

### 15.Referências

- 1) Borowitz, MJ et al. Guidelines for the diagnosis and monitoring of paroxysmal nocturnal hemoglobinuria and related disorders by flow cytometry. Cytometry B Clin Cytom. 2010 Jul;78(4):211-30. doi: 10.1002/cyto.b.20525.
- 2) Sutherland DR, Keeney M, Illingworth A. Practical guidelines for the highsensitivity detection and monitoring of paroxysmal nocturnal hemoglobinuria clones by flow cytometry. Cytometry Part B 2012; 82B: 195–208.
- 3) Marinov I, Illingworth AJ, Benko M, Sutherland DR. Performance Characteristics of a Non-Fluorescent Aerolysin-Based Paroxysmal Nocturnal Hemoglobinuria (PNH) Assay for Simultaneous Evaluation of PNH Neutrophils and PNH Monocytes by Flow Cytometry, Following Published PNH Guidelines. Cytometry B Clin Cytom. 2018 Mar;94(2):257-263. doi: 10.1002/cyto.b.21389. Epub 2016 Jul 6. PMID: 27294344.
- 4) Dezern, AE and Borowitz, MJ. ICCS/ESCCA consensus guidelines to detect GPI-deficient cells in paroxysmal nocturnal hemoglobinuria (PNH) and related disorders part 1 – clinical utility. Cytometry Part B 2018; 94B: 16– 22.
- 5) Sutherland, DR, Illingworth, A, Marinov, I, Ortiz, F, Andreasen, J, Payne, D, Wallace, PK and Keeney, M. ICCS/ESCCA consensus guidelines to detect GPIdeficient cells in paroxysmal nocturnal hemoglobinuria (PNH) and related disorders part 2 – reagent selection and assay optimization for high-sensitivity testing. Cytometry Part B 2018; 94B: 23–48.
- 6) Illingworth, A, Marinov, I, Sutherland, DR, Wagner-Ballon, O and DelVecchio, L ICCS/ESCCA Consensus Guidelines to detect GPI-deficient cells in

Paroxysmal Nocturnal Hemoglobinuria (PNH) and related Disorders Part 3 – Data Analysis, Reporting and Case Studies. Cytometry Part B 2018; 94B: 49– 66.

- 7) Sutherland DR, Richards SJ, Ortiz F, Nayyar R, Benko M, Marinov I, Illingworth A. CD71 improves delineation of PNH type III, PNH type II, and normal immature RBCS in patients with paroxysmal nocturnal hemoglobinuria. Cytometry B Clin Cytom. 2020 Mar;98(2):179-192. doi: 10.1002/cyto.b.21853. Epub 2019 Nov 8. PMID: 31705743.
- 8) Sutherland DR, Ortiz F, Quest G, Illingworth A, Benko M, Nayyar R, Marinov I. High-sensitivity 5-, 6-, and 7-color PNH WBC assays for both Canto II and Navios platforms. Cytometry B Clin Cytom. 2018 Jul;94(4):637-651. doi: 10.1002/cyto.b.21626. Epub 2018 Mar 5. PMID: 29381839.

### 16.Marcas comerciais

BD FACSCanto™ II, BD FACSLyric™ e BD Multitest™ são marcas registadas da Becton, Dickinson and Company, Alexa Fluor®, Pacific Blue™ e Pacific Orange™ são marcas registadas da Life Technologies Corporation. Cy™ e CyDye™ são marcas registadas da Cytiva. SPHERO™ COMPtrol é uma marca registada da Spherotech, Inc.

### 17.Histórico de revisões

Versão 1, ED7750 IFU v1 Primeira edição

### 18.Fabricante

EXBIO Praha, a.s. Nad Safinou II 341 25250 Vestec Czech Republic

### Informação de contacto

info@exbio.cz technical@exbio.cz orders@exbio.cz www.exbio.cz

### 19.Representantes autorizados

N/A

**AVISO:** Qualquer incidente grave que tenha ocorrido em relação ao dispositivo deve ser comunicado ao fabricante e à autoridade local competente.